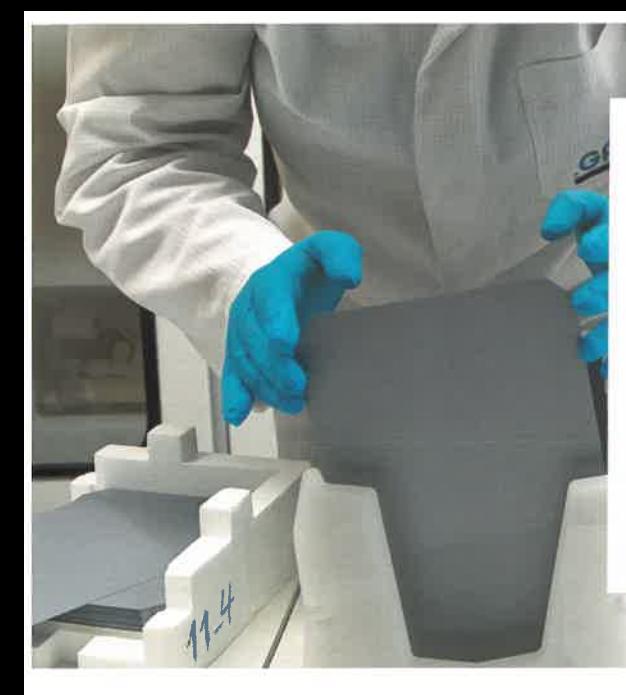

# **ALKA-TEX .Free**

ADDITIVE FOR IPA-FREE ALKALINE TEXTURING OF MONOCRYSTALLINE SI-WAFERS

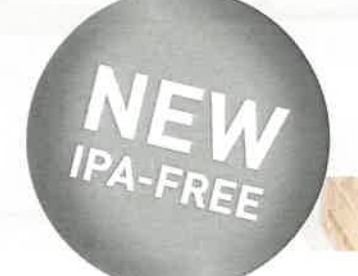

#### **SITUATION**

Environmentally friendly manufacturing is one of the major topics for solar cell producers. The standard wet chemical treatment for texturing the surface of monocrystalline Silicon wafers includes a high content of isopropyl alcohol (IPA). This causes an organic contamination of the waste water and high costs for waste water treatment.

The solution is a texturing process in which the functionality of the IPA is taken over by a very effective additive. Processing without IPA results in poor texture quality. Moreover, the process is very difficult to control and accordingly, the results are inhomogenous and unsteady.

Effective IPA-free additives were not available so far.

#### DESCRIPTION

GPsolar

ALKA-TEX. Free is the first additive worldwide that enables IPA free texturing and increases the texturing quality at the same time! The process control is much easier compared to the standard IPA process and the bath lifetimes are significantly higher in most cases. Thus, ALKA-TEX. Free offers a big cost saving potential.

The application of ALKA-TEX .Free is very easy: Our experienced engineers support you to find the perfect texturing recipe for each application. The chemical bath contains just water, KOH or NaOH and a small amount of additive. Regular dosing ensures a long bath lifetime.

WAFER

**TEXTURE** 

**DIFFUSION** 

**EDGE ISOLATION** 

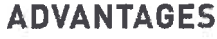

- > Stable IPA-free texturing process
- > Reduced costs for waste water treatment
- > Low additive consumption
- > Higher average cell efficiencies
- > Longer bath lifetime
- > Ready for high temperature processing

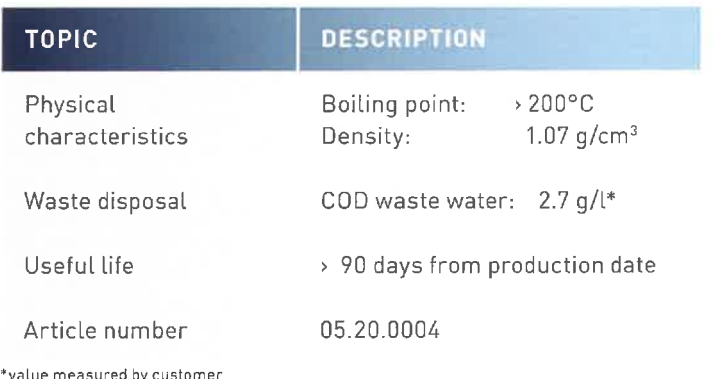

AR COATING

GRID

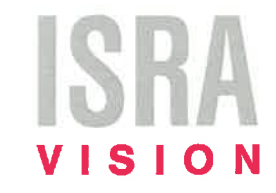

FINAL CLASSIFICATION

**Isr** 

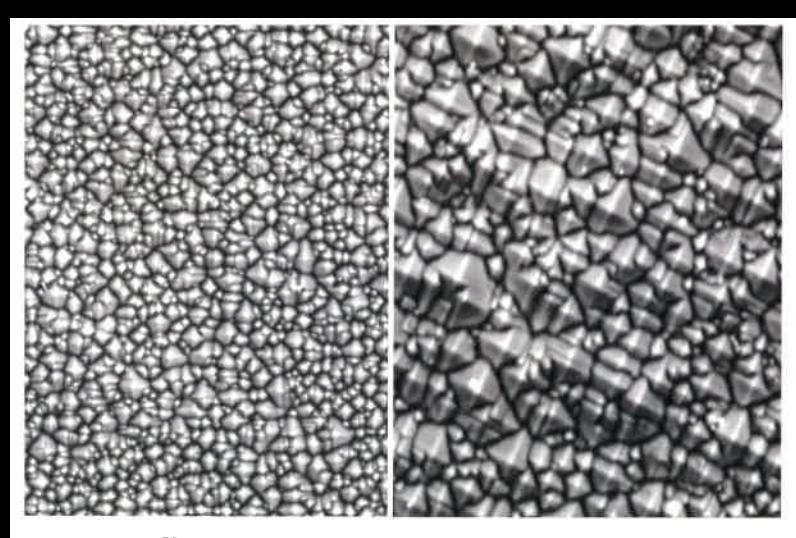

LKA-TEX .Fre

 $50<sub>um</sub>$ ALKA-TEX .Free Process

50um **Standard Process** 

### **GREAT TEXTURE**

The IPA-free texturing process of ALKA-TEX .Free enables very good texturing results in every single run.

#### **TEXTURE AND PROCESS**

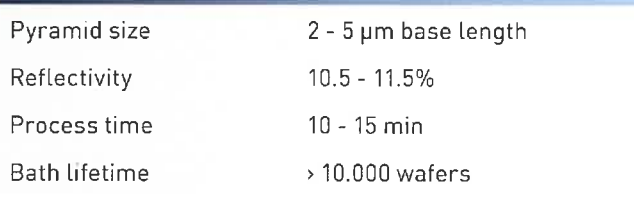

#### **CONSUMPTION**

Only a minimal amount of additive is needed to reach highest efficiencies.

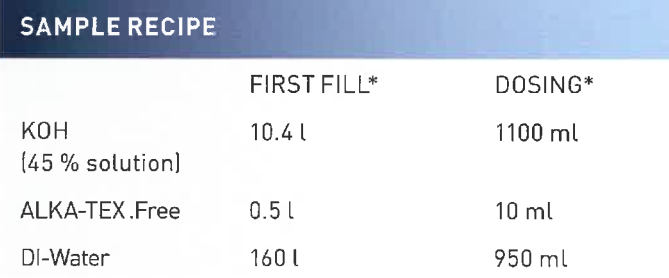

\*200 wafer 5"

Note: These are average values which may differ depending on production conditions, such as wafer quality, pre-clean processing, machine type and parameters or chemical purity of KOH.

#### **COMPARISON**

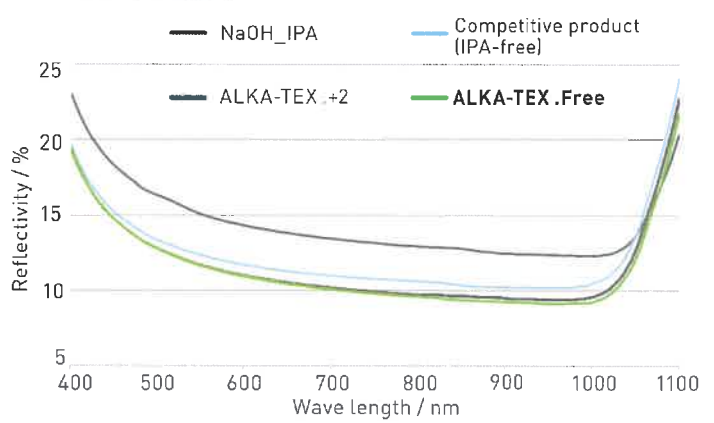

The standard process with IPA and ALKA-TEX .+2 is the benchmark for lowest reflectivities in the pv industry. Now, such low reflectivities can be achieved with our IPA-free process.

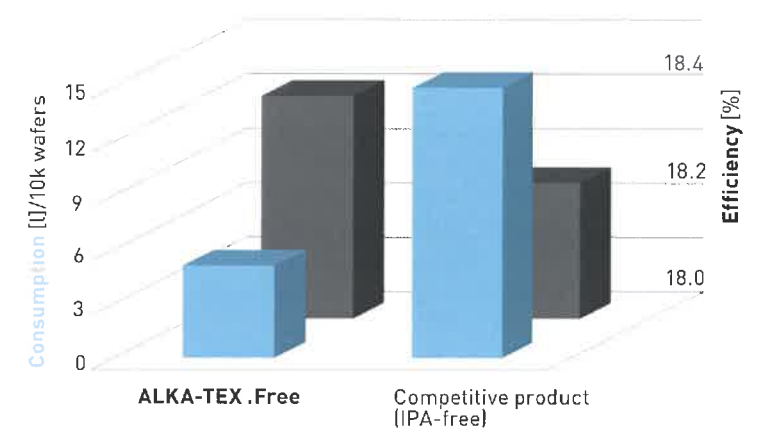

Low consumption of ALKA-TEX. Free has been proved in comparison with a competitive IPA-free additive. Consequently, the chemical waste water of the ISRA VISION/GP Solar development shows a low COD value. Despite the low consumption an increase in efficiency can be achieved.

Tel.: +86 [21] 6891 6286-0

Tel.: +82 [2] 790-1326

Fax: +82 [2] 790-1329

Fax: +86 [21] 6891 6286-888

## ISBA VISION

Germany Tel.: +49 (7531) 3610 45 - 00 Fax: +49 (7531) 3610 45 - 10

Germany Tel.: +49 (30) 4210 4700 Fax: +49 (30) 4210 4750

UK Tel.: +44 (1322) 520410 Fax: +44 (1322) 559419

Turkey Tel.: +90 (216) 688 1015 Fax: +90 (216) 688 1016 Spain Tel.: +34 (93) 589 71 79

Fax: +34 (93) 589 71 79 Italy Tel.: +39 (0464) 490 603 Fax: +39 (0464) 498 875 France Tel.: +33 (0) 1 55 68 12 50 Fax: +33 (0) 1 55 68 10 00

Belgium Tel.: +32 (2) 6523-866 Fax: +32 (2) 6523-728 Russia Tel.: +7 (499) 418-0032 Fax: +7 (499) 418-0136 **USA** Tel.: +1 [770] 449-7776 Fax: +1 (770) 449-0399 Brazil Tel.: +55 (11) 3476-1132 Fax: +55 (11) 3476-1132

India Tel.: +91 (95) 82 289 877 Fax: +49 (2366) 9300-230

P.R. China

Korea

Japan Tel.: +81 (3) 6712-1440 Fax: +81 [3] 6712-1441 Taiwan (R.O.C.) Tel.: +886 [3] 2500-148 Fax: +886 [3] 2500-149

Optimize your ROI - with the technology leader ISRA<br>www.isravision.com www.qpsolar.com www.gpsolar.com